## Արմավիրի մարզի << Մերձավանի միջնակարգ դպրոց>> ՊՈԱԿ

Zwunwunnu tu

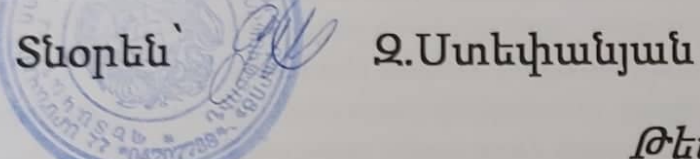

Թեմատիկ պյանավորում

2022-2023 ուստարի

Suintywh

Unupywa prisper Surpflue

Tunnuput VII

 $\sigma$ *uuluupuuluult 34* 

Munight Jury price y by just que justit

Պահպանված է ուսպլանով նախատեսված ժամաքանակը Pnunuoptu / 1 t. Gnpnujuu Համապատասխանում է պետական չափորոշիչին և ծրագրին U/u bupunguh Mang U. Sphanpyub

## **7- րդ դասարան**

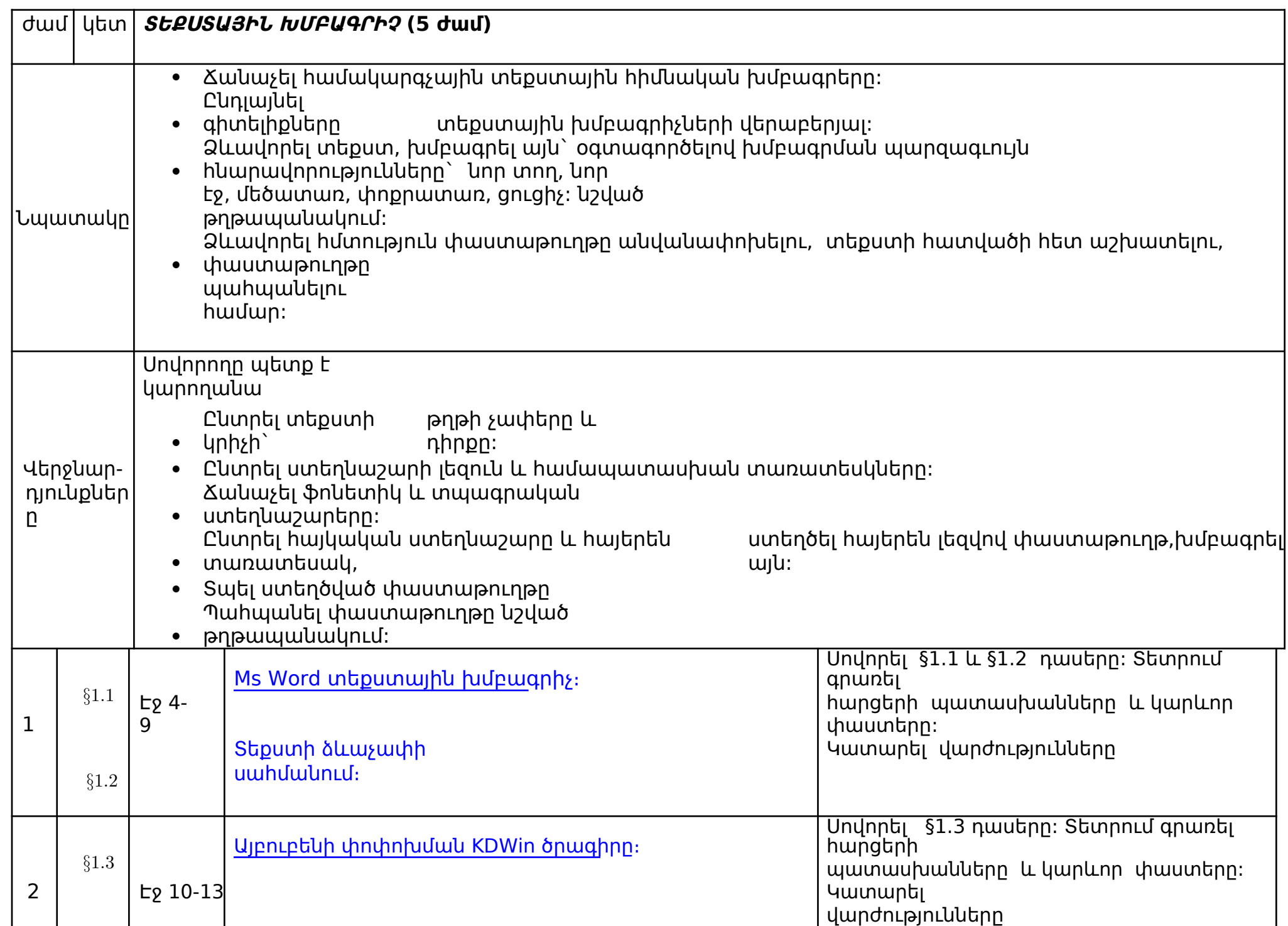

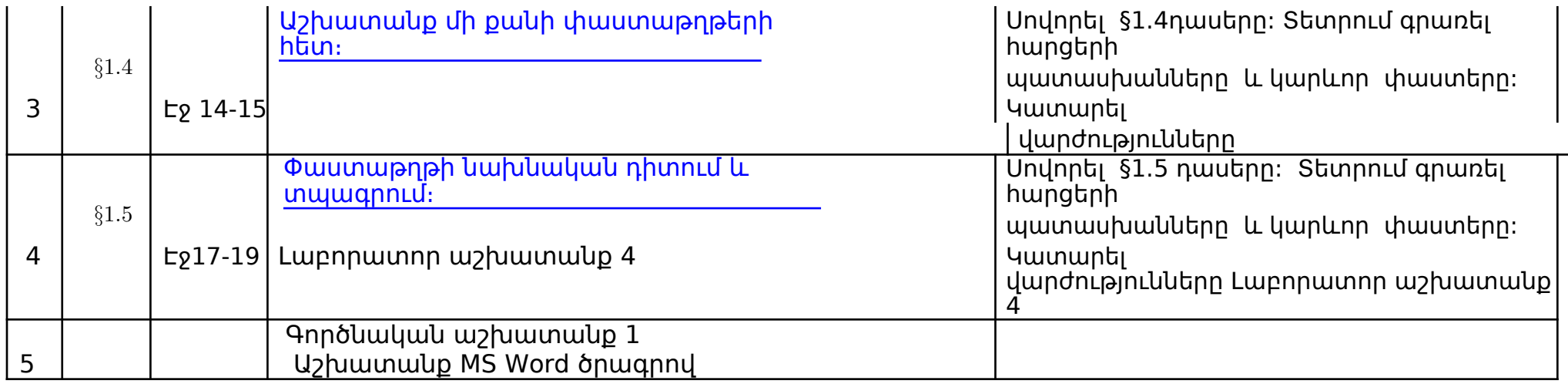

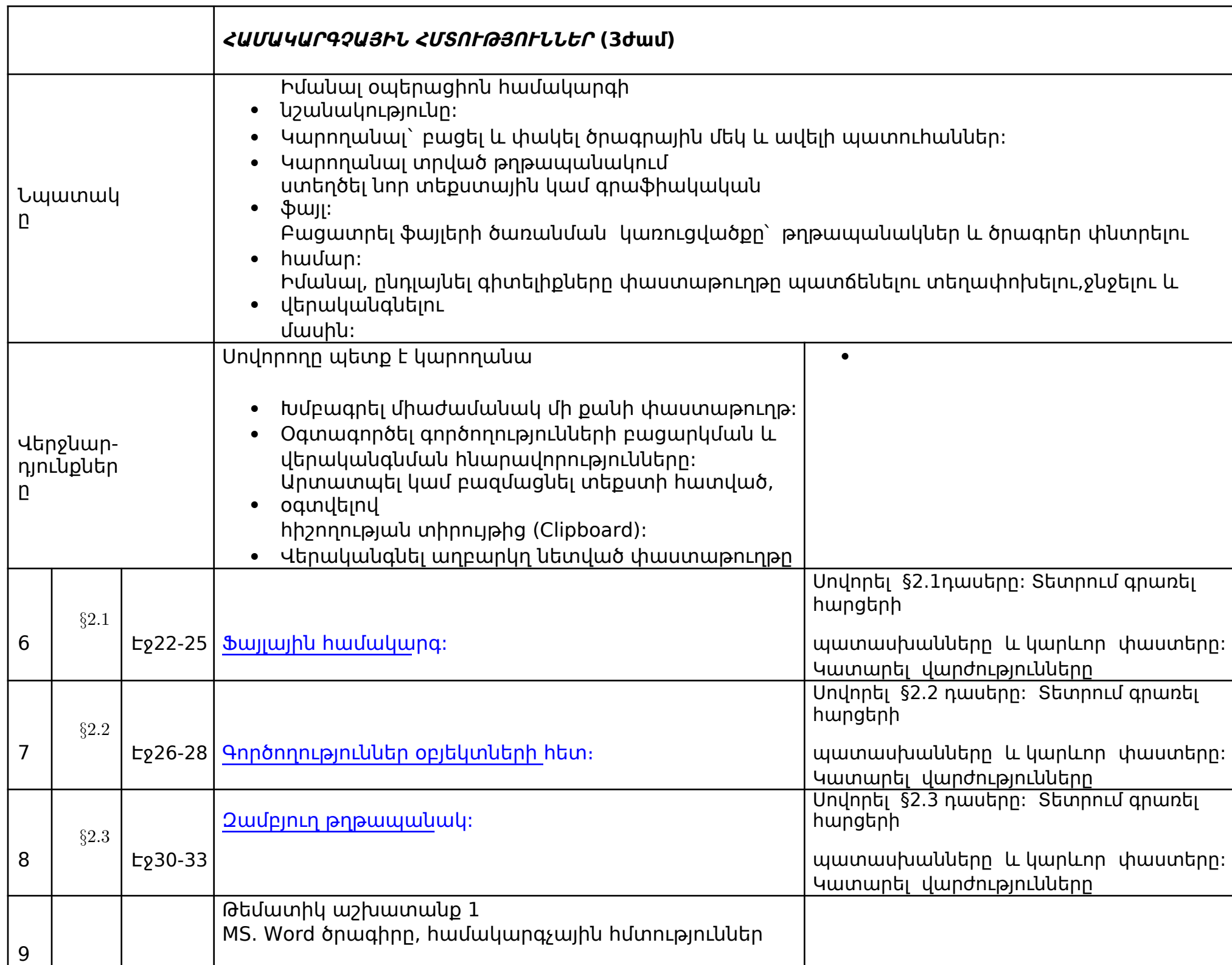

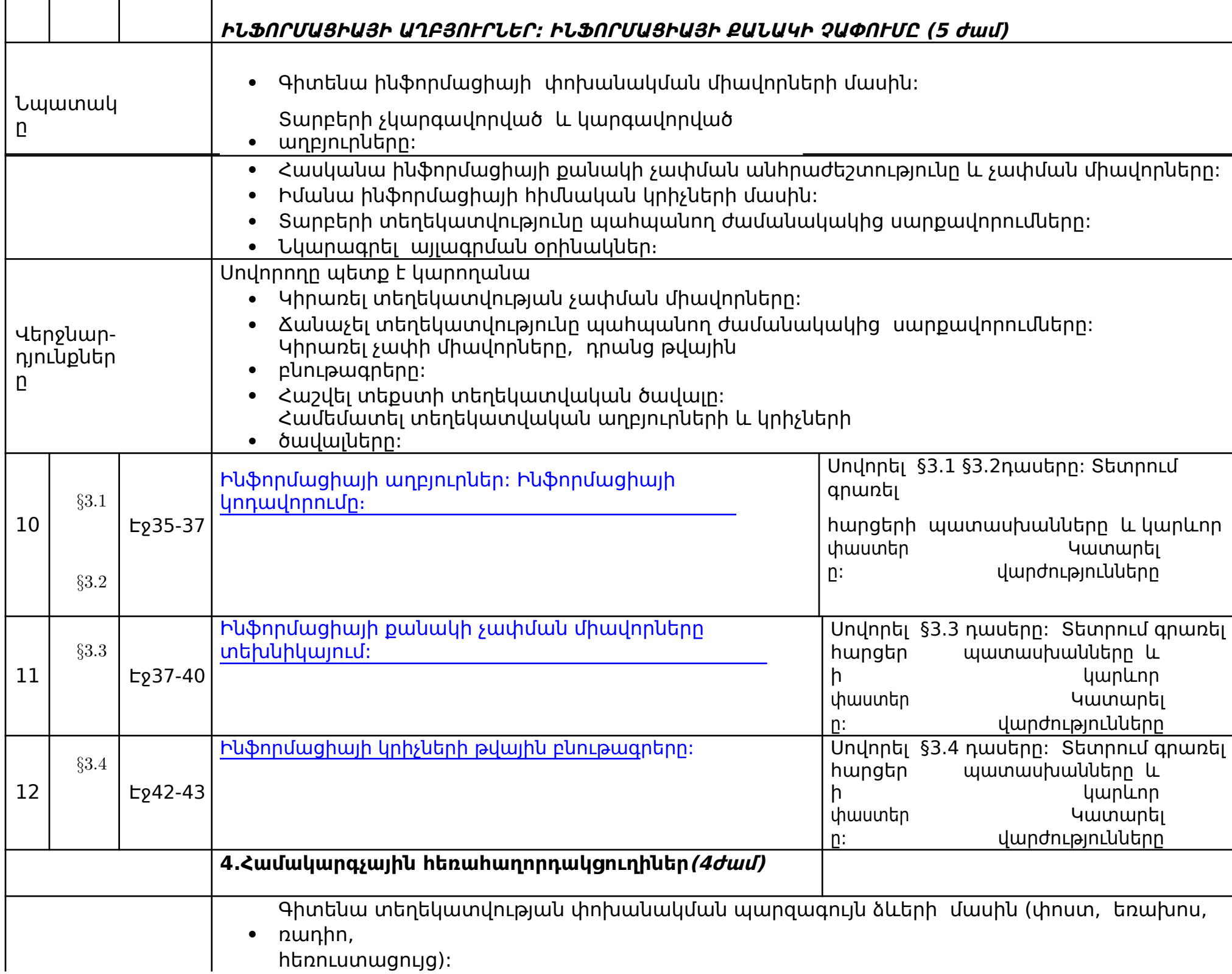

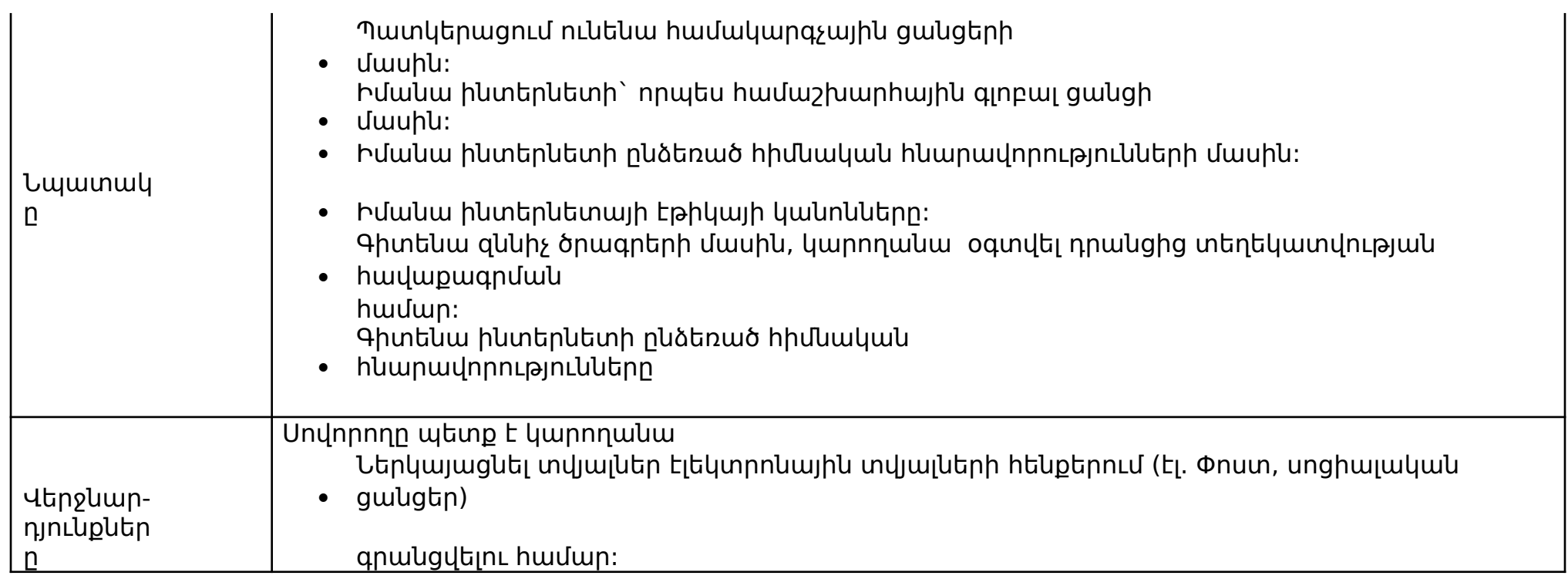

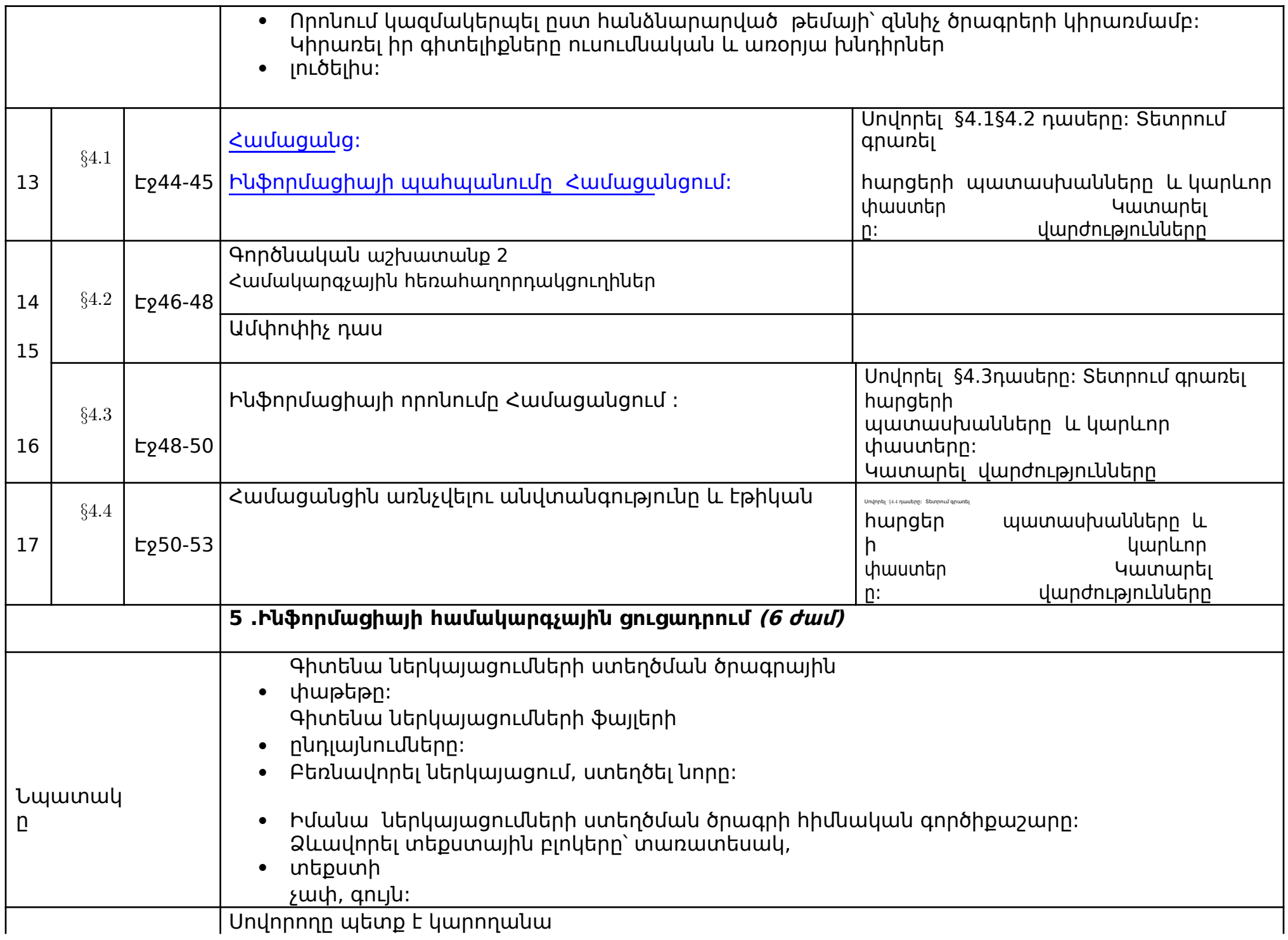

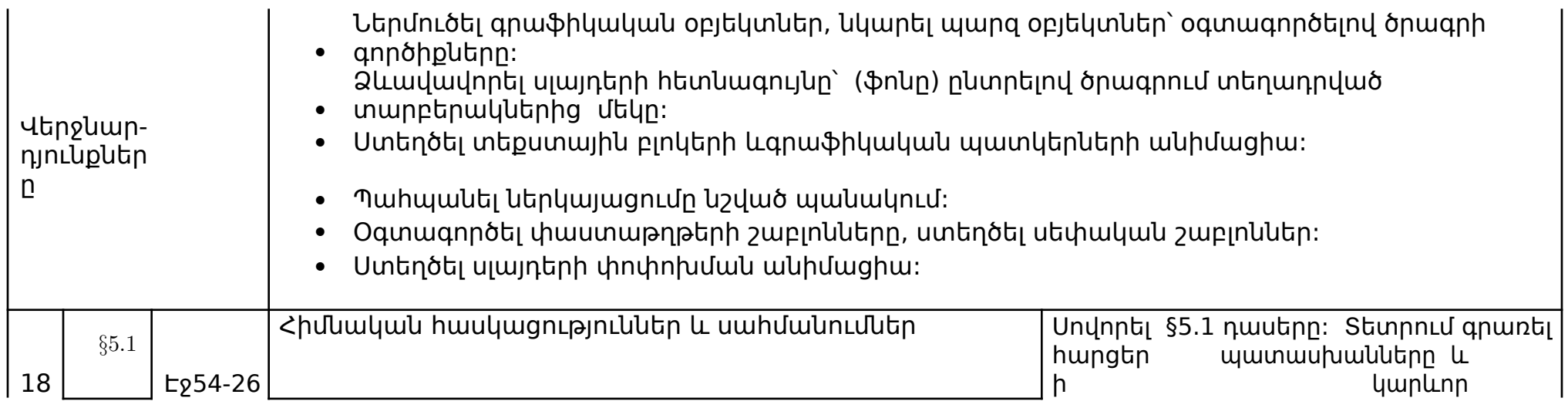

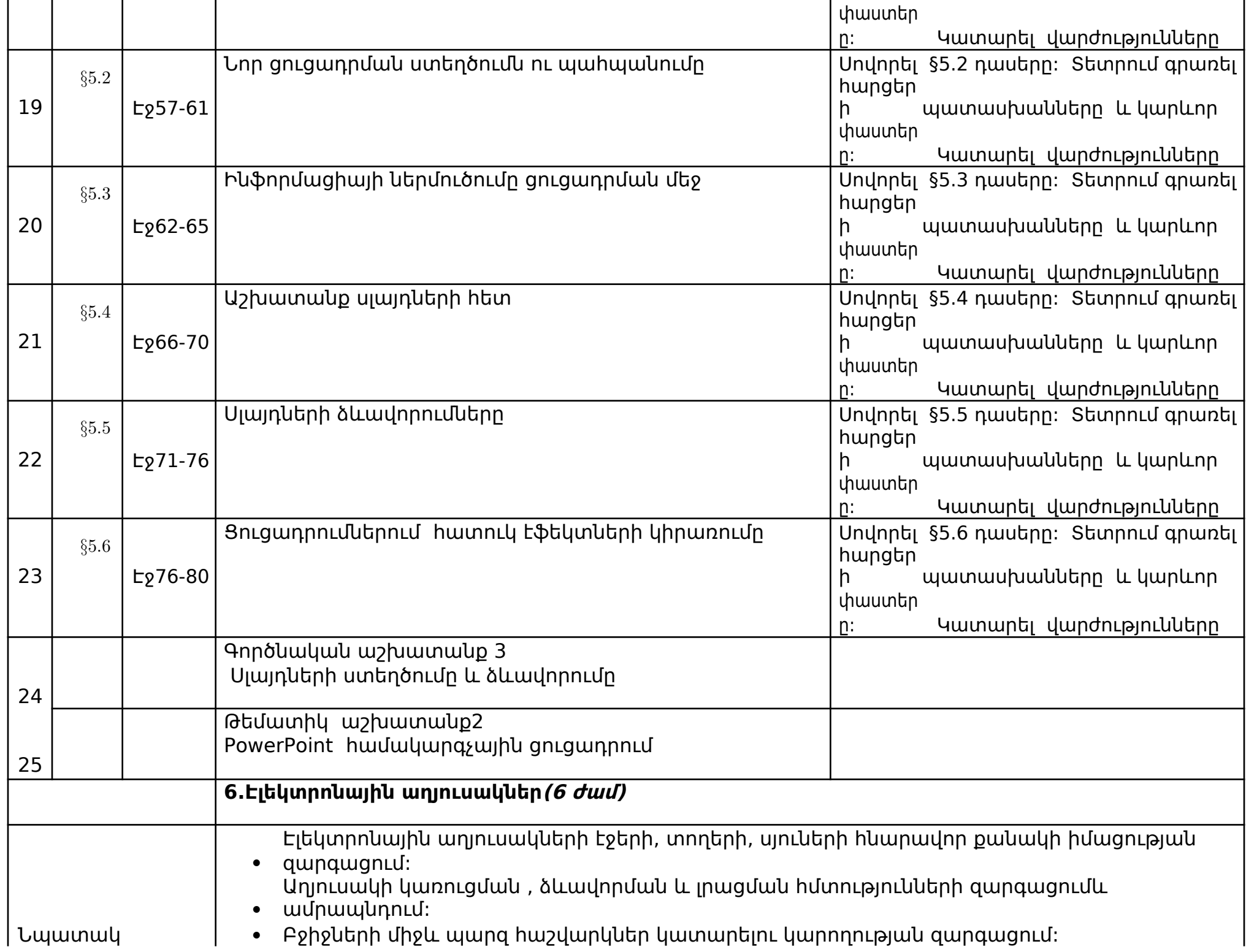

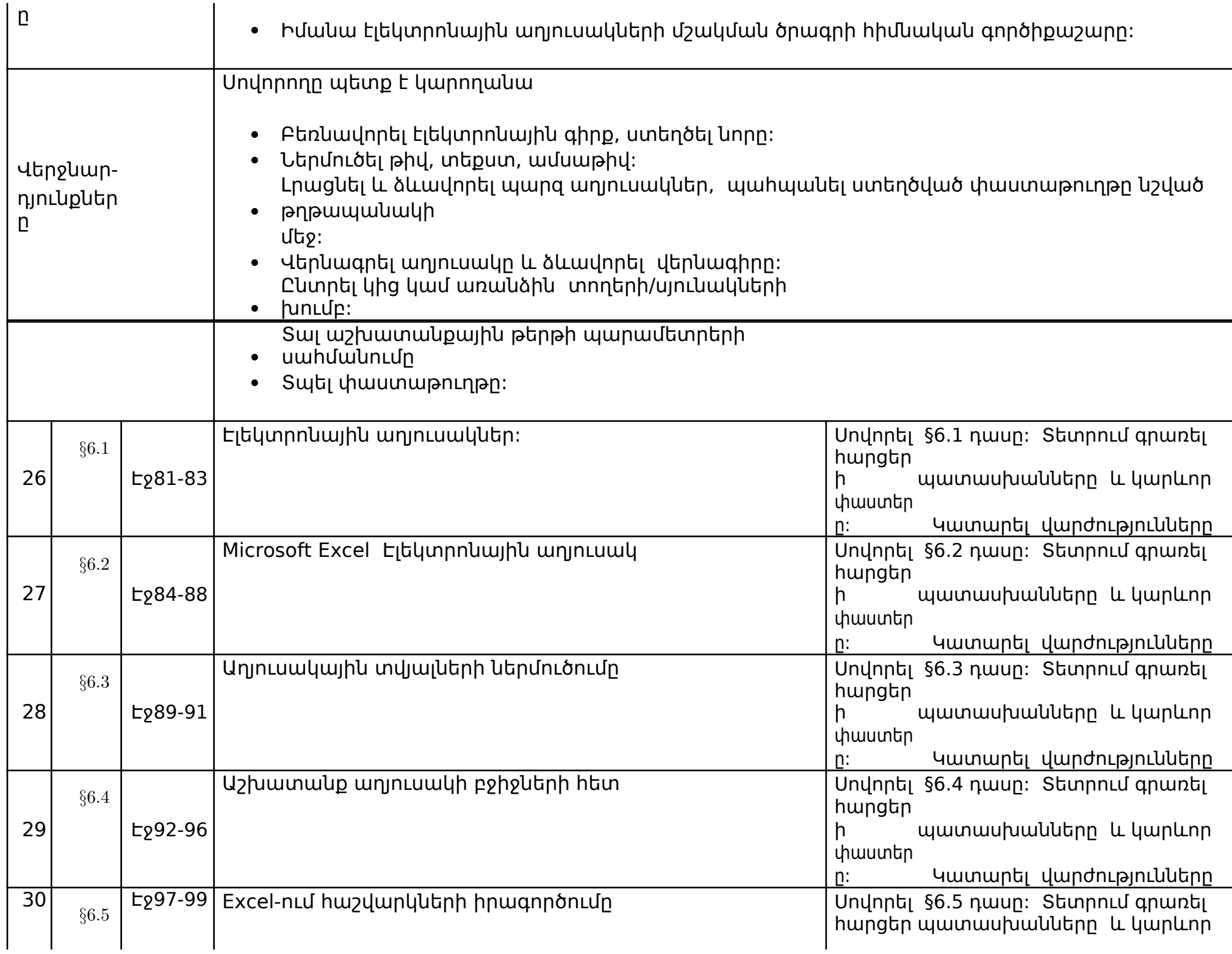

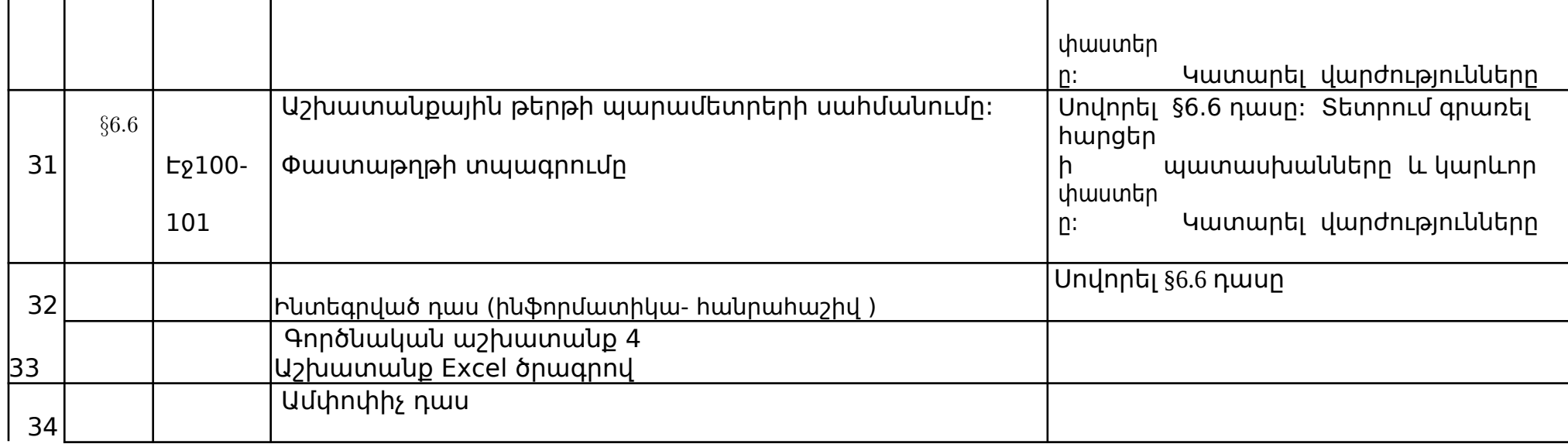